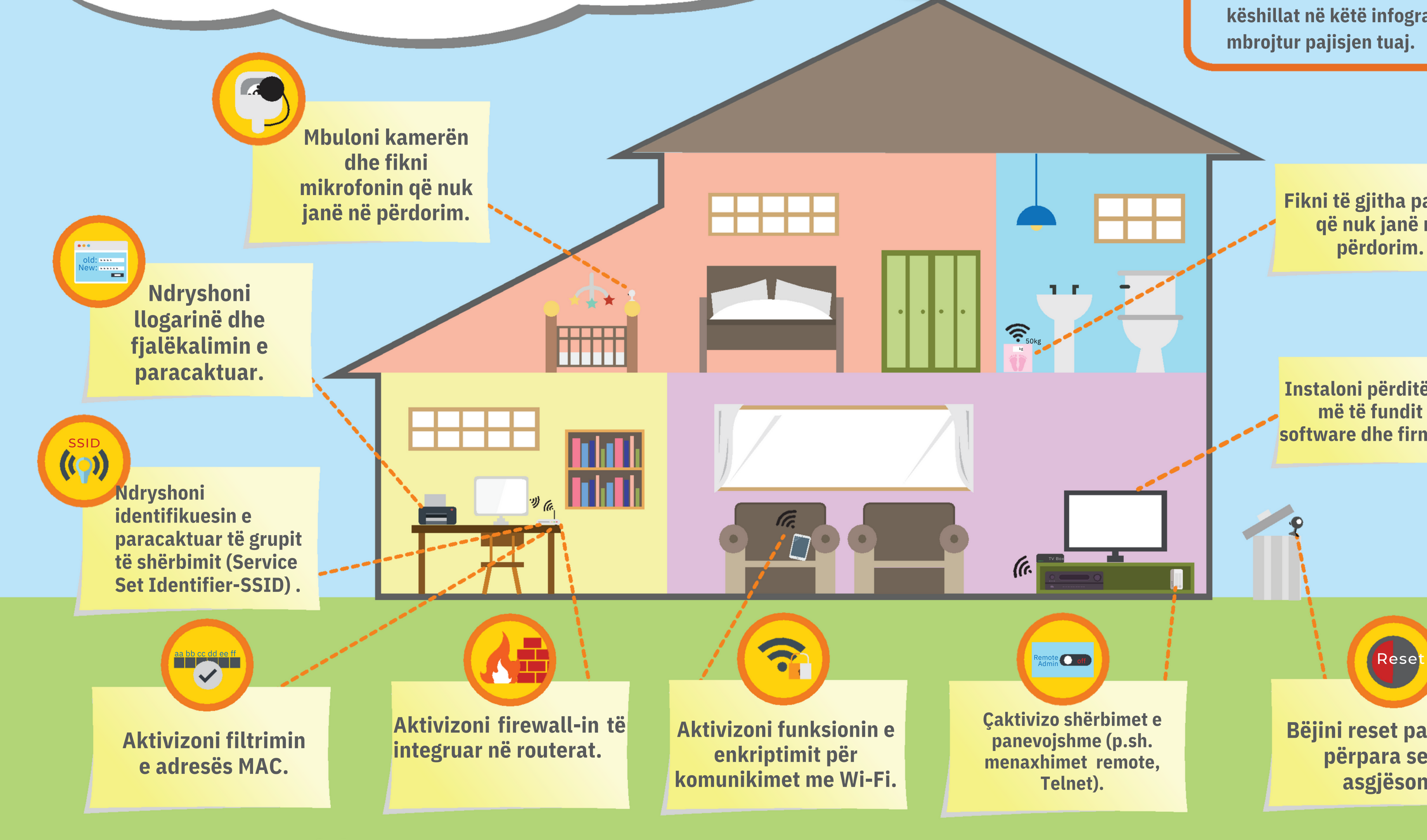

**Nëse dyshoni se pajisja juaj është infektuar, hiqeni menjëherë nga rrjeti dhe fikeni. Pasi të ndizni pajisjen, ndiqni këshillat në këtë infografikë për të mbrojtur pajisjen tuaj.** U. OFF **Fikni të gjitha pajisjet që nuk janë në përdorim.** 1.1  $\widehat{\mathcal{F}}_{\scriptscriptstyle{\mathsf{S}}}$ kg **Instaloni përditësimet më të fundit të software dhe firmware.**  $|f(\cdot)|$ TV Box Remote **O** off Admin **Çaktivizo shërbimet e Bëjini reset pajisjeve panevojshme (p.sh. përpara se t'i menaxhimet remote, asgjësoni Telnet).**

## **Siguroni pajisjet elektronike në rrjetin tuaj**